## **Duplicating a Sales Order**

Last Modified on 03/25/2020 2:57 pm EDT

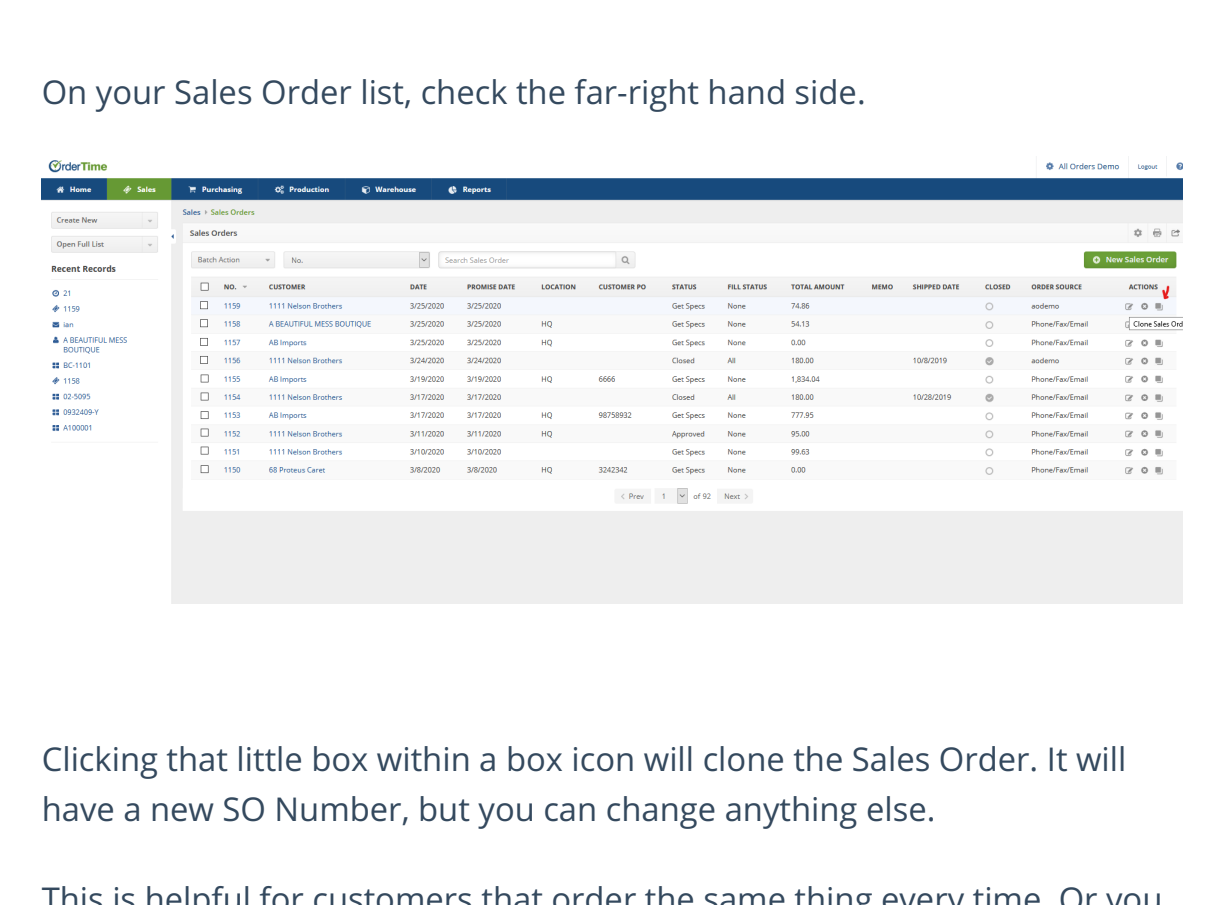

This is helpful for customers that order the same thing every time. Or you can change the customer if you have multiple customers buying the same allotment regularly!